**Collision and Proximity Queries** 

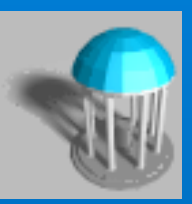

# *Dinesh Manocha*

# *(based on slides from Ming Lin)*

*COMP790-058 Fall 2013*

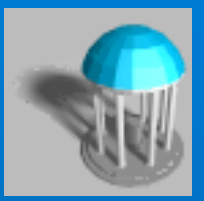

## **• Given two object, how would you check:**

- *If they intersect with each other while moving?*
- *If they do not interpenetrate each other, how far are they apart?*
- *If they overlap, how much is the amount of penetration*

# **Collision Detection**

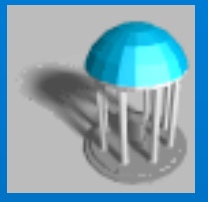

- **Update configurations w/ TXF matrices**
- **Check for edge-edge intersection in 2D (Check for edge-face intersection in 3D)**
- **Check every point of A inside of B & every point of B inside of A**
- **Check for pair-wise edge-edge intersections**

*Imagine larger input size: N = 1000+ ……*

# **Classes of Objects & Problems**

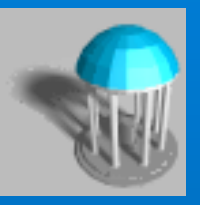

- 2D vs. 3D
- Convex vs. Non-Convex
- Polygonal vs. Non-Polygonal
- Open surfaces vs. Closed volumes
- Geometric vs. Volumetric
- Rigid vs. Non-rigid (deformable/flexible)
- Pairwise vs. Multiple (N-Body)
- CSG vs. B-Rep
- Static vs. Dynamic

*And so on… This may include other geometric representation schemata, etc.*

# **Some Possible Approaches**

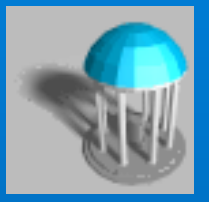

- Geometric methods
- Algebraic Techniques
- Hierarchical Bounding Volumes
- Spatial Partitioning
- Others (e.g. optimization)

# **Voronoi Diagrams**

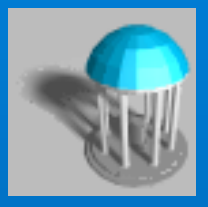

 $\bullet$  Given a set *S* of *n* points in  $R^2$ , for each point  $p_i$ in *S*, there is the set of points *(x, y)* in the plane that are closer to  $\overline{p_i}$  than any other point in *S*, called Voronoi polygons. The collection of *n* Voronoi polygons given the *n* points in the set *S* is the *"Voronoi diagram", Vor(S)*, of the point set *S*.

Intuition: To partition the plane into regions, each of these is the set of points that are closer to a point  $p_i$  in *S* than any other. The partition is based on the set of closest points, e.g. bisectors that have 2 or 3 closest points.

# **Generalized Voronoi Diagrams**

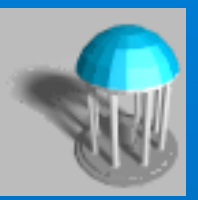

**. The extension of the Voronoi diagram to higher dimensional features (such as edges and facets, instead of points)**; **i.e. the set of points closest to a** *feature***, e.g. that of a polyhedron.** 

### l **FACTS:**

- In general, the generalized Voronoi diagram has quadratic surface boundaries in it.
- If the polyhedron is convex, then its generalized Voronoi diagram has planar boundaries.

# **Voronoi Regions**

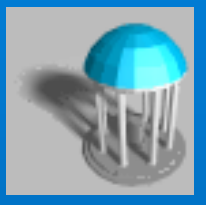

**• A** *Voronoi region* associated with a *feature* is a set of points that are closer to that feature than any other.

### **e** FACTS:

- The Voronoi regions form a partition of space outside of the polyhedron according to the closest feature.
- The collection of Voronoi regions of each polyhedron is the generalized Voronoi diagram of the polyhedron.
- The generalized Voronoi diagram of a convex polyhedron has linear size and consists of polyhedral regions. And, all Voronoi regions are convex.

# **Simple 2D Example**

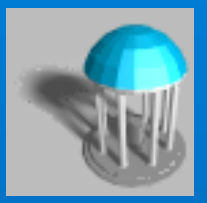

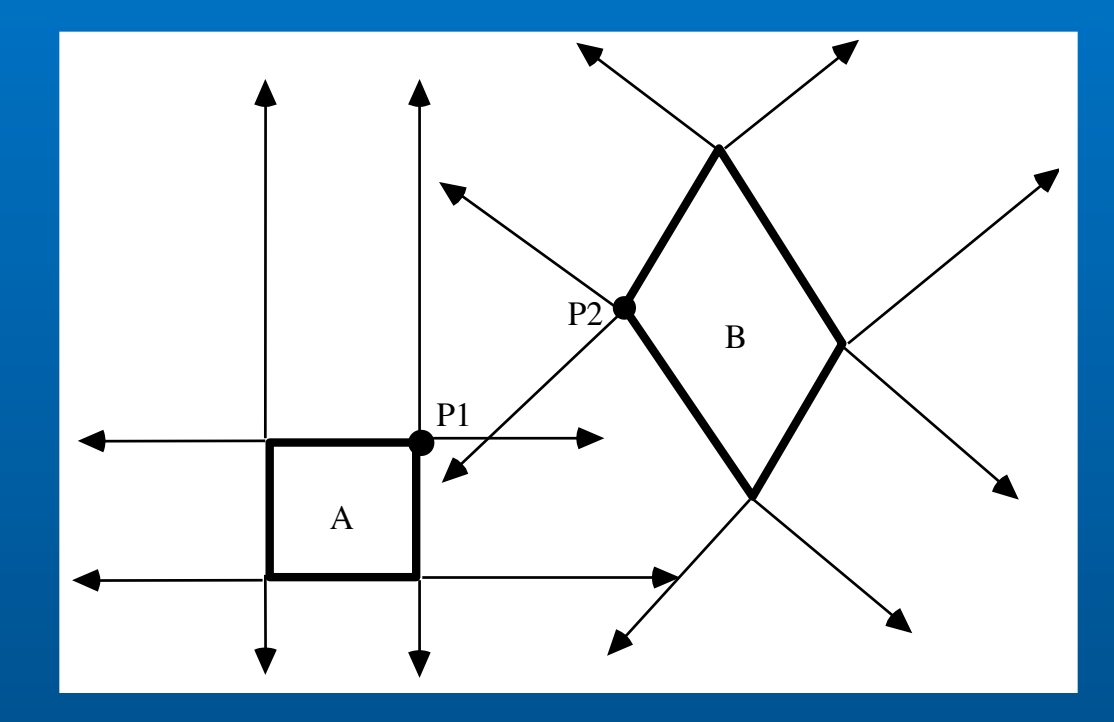

Objects A & B and their Voronoi regions: P1 and P2 are the pair of closest points between A and B. Note P1 and P2 lie within the Voronoi regions of each other.

# **Basic Idea for Voronoi Marching**

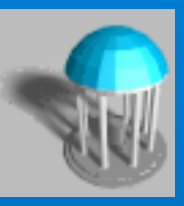

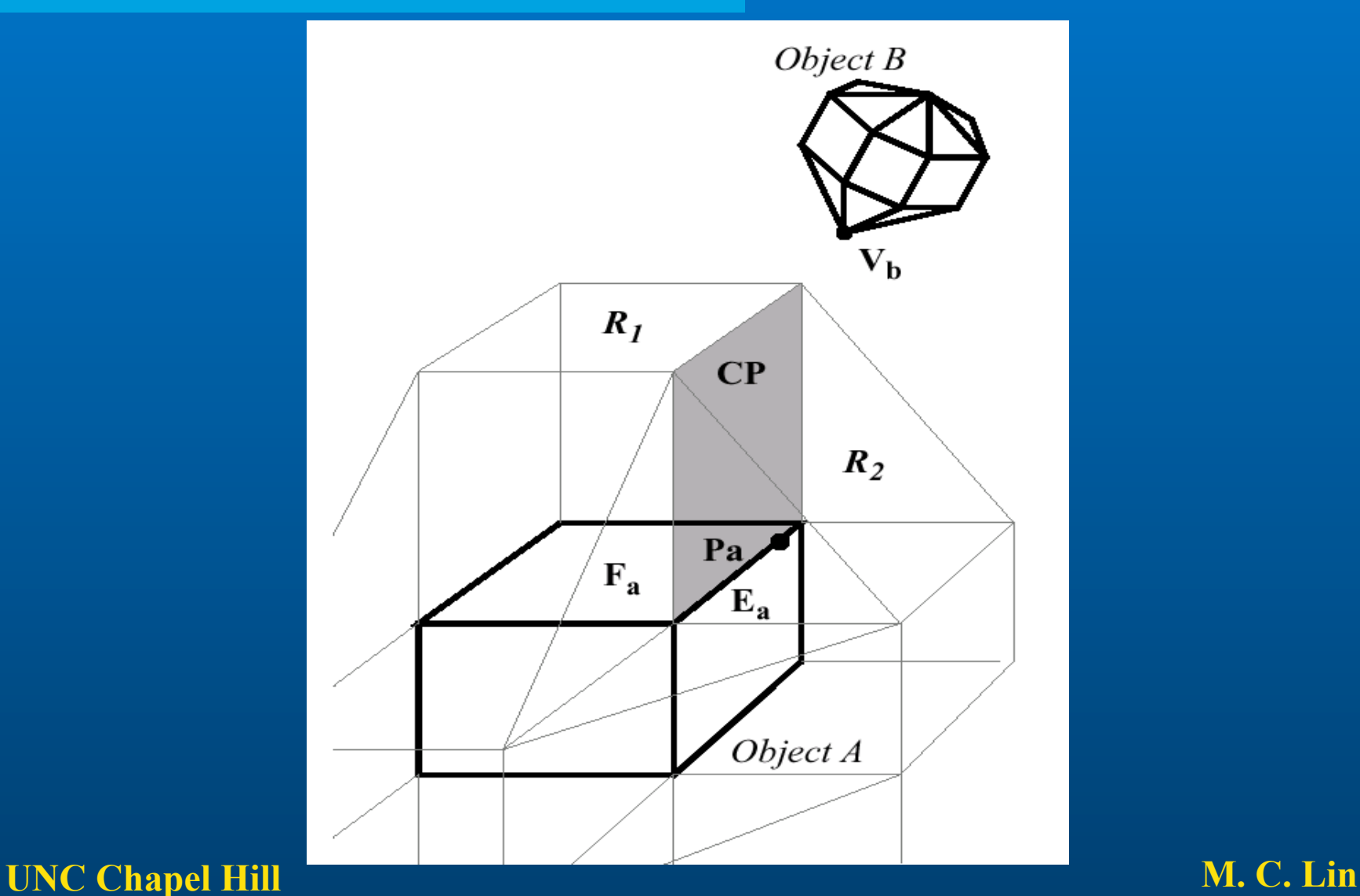

# **Linear Programming**

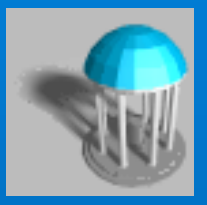

In general, a *d*-dimensional linear program-ming (or linear optimization) problem may be posed as follows:

- l **Given a finite set** *A* **in** *Rd*
- **For each** *a* **in A, a constant**  $K_a$  **in R, c in**  $R^d$
- $\bullet$  Find *x* in  $R^d$  which minimize  $\langle x, c \rangle$
- Subject to  $\langle a, x \rangle \ge K_a$ , for all *a* in *A*.

where  $\langle \cdot \cdot \cdot \cdot \rangle$  is standard inner product in  $R^d$ .

# **LP for Collision Detection**

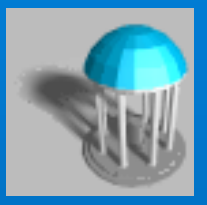

Given two finite sets *A, B* in *Rd* For each *a* in *A* and *b* in *B*, Find *x* in *Rd* which minimize *whatever* Subject to  $\langle a, x \rangle > 0$ , for all *a* in *A* And  $$ 

where  $d = 2$  (or 3).

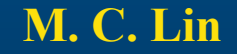

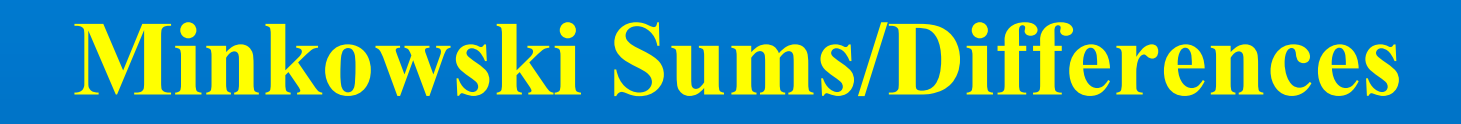

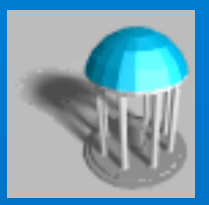

## l **Minkowski Sum (A, B) = { a + b | a** ∈  $A, b \in B$ }

# l **Minkowski Diff (A, B) = { a - b | a** ∈ **A, b** ∈ **B }**

**• A and B collide iff Minkowski Difference(A,B) contains the point 0.** 

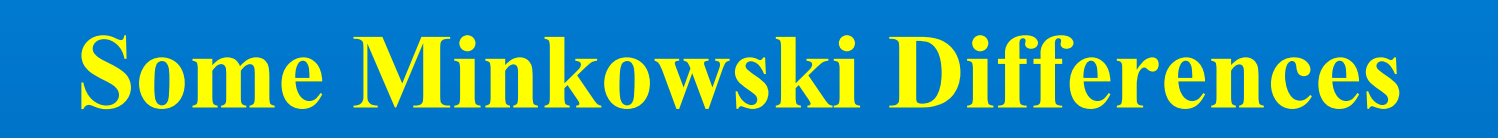

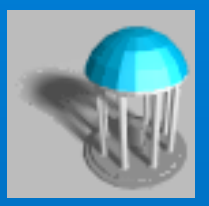

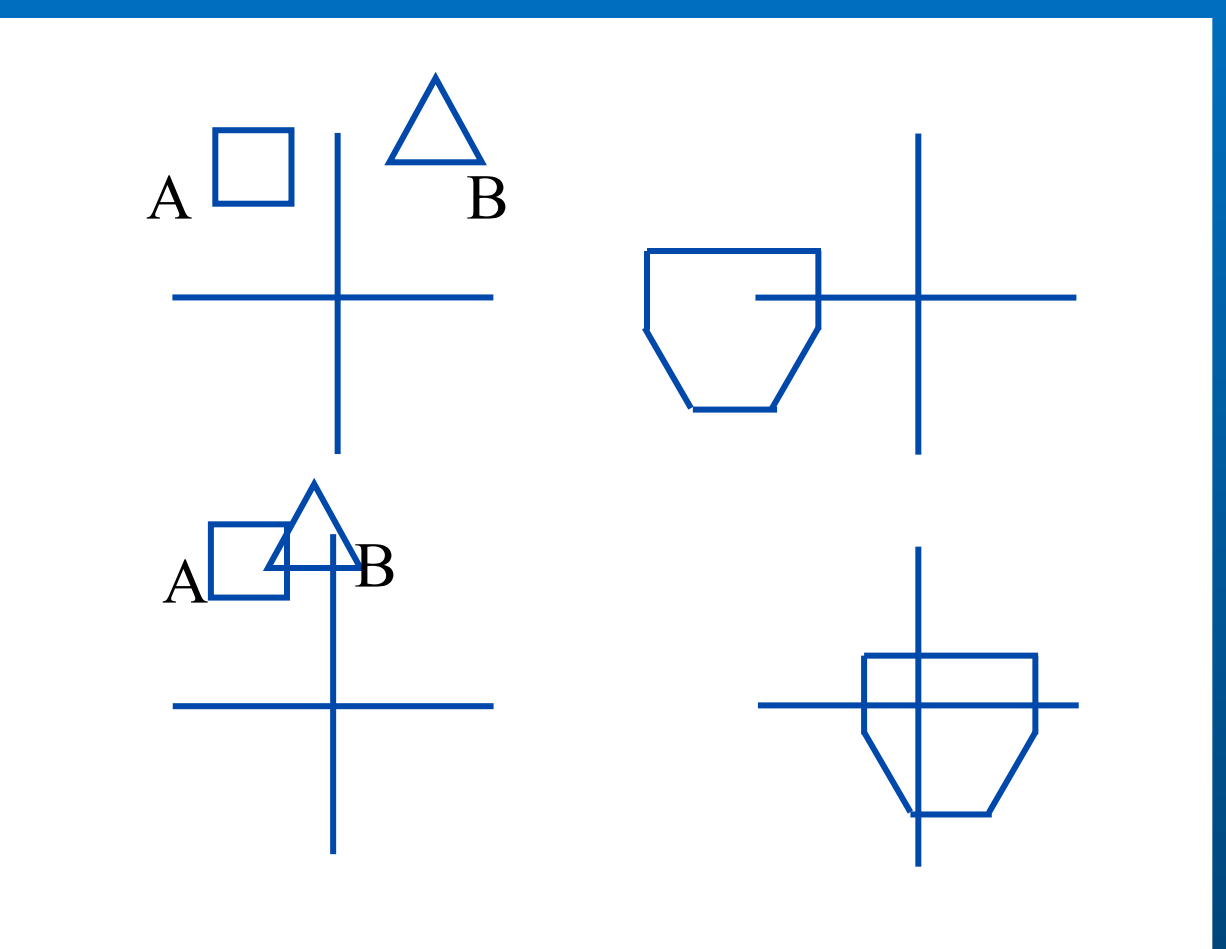

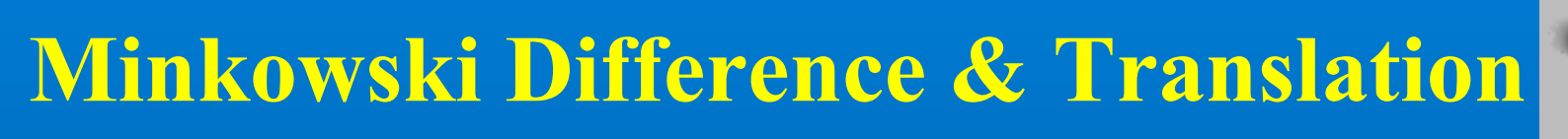

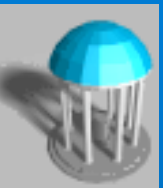

## **• Minkowski-Diff(Trans(A,** t<sub>1</sub>), Trans(B, t<sub>2</sub>)) = **Trans(Minkowski-Diff(A,B),**  $t_1 - t_2$ **)**

⇒ **Trans(A, t<sub>1</sub>) and Trans(B, t<sub>2</sub>) intersect iff Minkowski-Diff(A,B) contains point**  $(t_2 - t_1)$ **.** 

# **Properties**

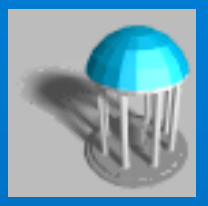

### $\bullet$  **Distance**

- **distance(A,B) = min** <sup>a</sup> <sup>∈</sup> **A,** b∈ **B ||** ab **||2**
- $-$  distance(A,B) = min  $_{c \in$  Minkowski-Diff(A,B)  $||c||_2$
- **if A and B disjoint,** c **is a point on boundary of Minkowski difference**
- **e** Penetration Depth
	- **pd(A,B) = min{ ||** t **||2 | A** ∩ **Translated(B,**t**) =** ∅ **}**
	- **pd(A,B) = min**<sup>t</sup> <sup>∉</sup>**Minkowski-Diff(A,B) ||** t **||2**
	- **if A and B intersect,** t **is a point on boundary of Minkowski difference**

# **GJK for Computing Distance between Convex Polyhedra**

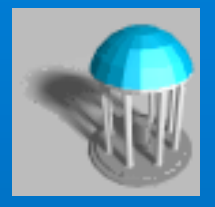

**GJK-DistanceToOrigin ( P ) // dimension is m** 

- **1. Initialize P<sub>0</sub> with m+1 or fewer points.**
- **2. k = 0**
- **3. while (TRUE) {**
- **4.** if origin is within CH( P<sub>k</sub>), return 0
- **5. else {**
- **6. find**  $x \in CH(P_k)$  closest to origin, and  $S_k \subset P_k$  s.t.  $x \in CH(S_k)$
- **7.** See if any point  $p_x$  in P more extremal in direction -x
- **8. if no such point is found, return |**x**|**
- **9. else {**

```
10. P<sub>k+1</sub> = S_k \cup \{p_{-x}\}\)
```
- **11. k = k + 1**
- **12. }**
- **13. }**
- **14. }**

# **Large, Dynamic Environments**

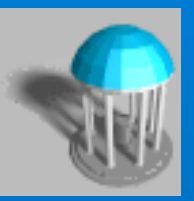

**• For dynamic simulation where the velocity and acceleration of all objects are known at each step, use the scheduling scheme (implemented as heap) to prioritize**  "**critical events**" **to be processed.** 

**Each object pair is tagged with the estimated time to next collision. Then, each pair of objects is processed accordingly. The heap is updated when a collision occurs.** 

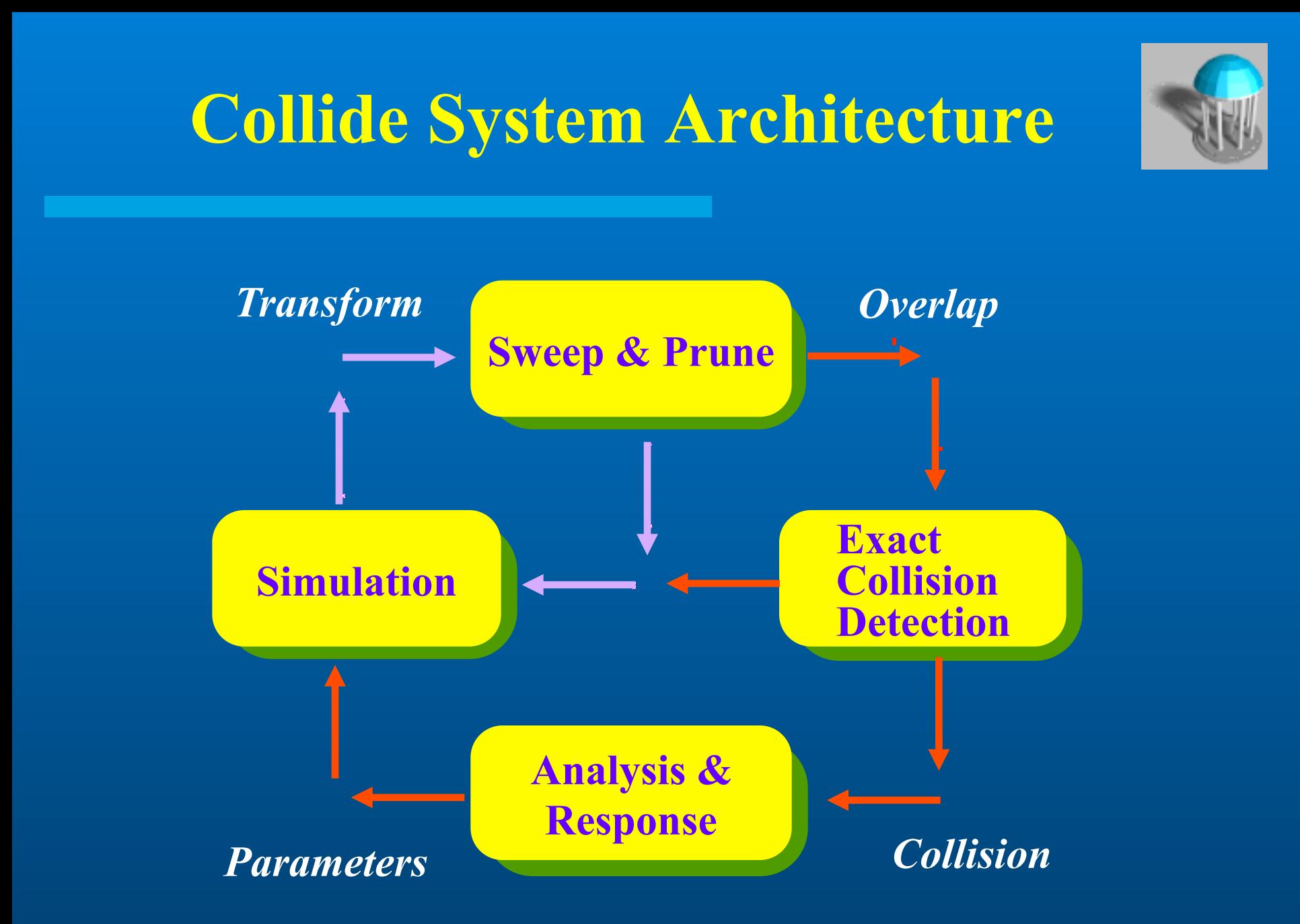

# **Sweep and Prune**

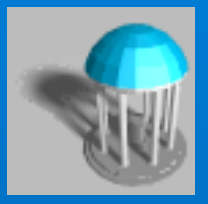

- **Compute the axis-aligned bounding box (fixed vs. dynamic) for each object**
- $\bullet$  **Dimension Reduction by projecting boxes onto each** *x, y, z***- axis**
- **Sort the endpoints and find overlapping intervals**
- **e** Possible collision -- only if projected intervals **overlap in all 3 dimensions**

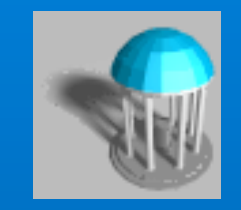

# **Sweep & Prune**

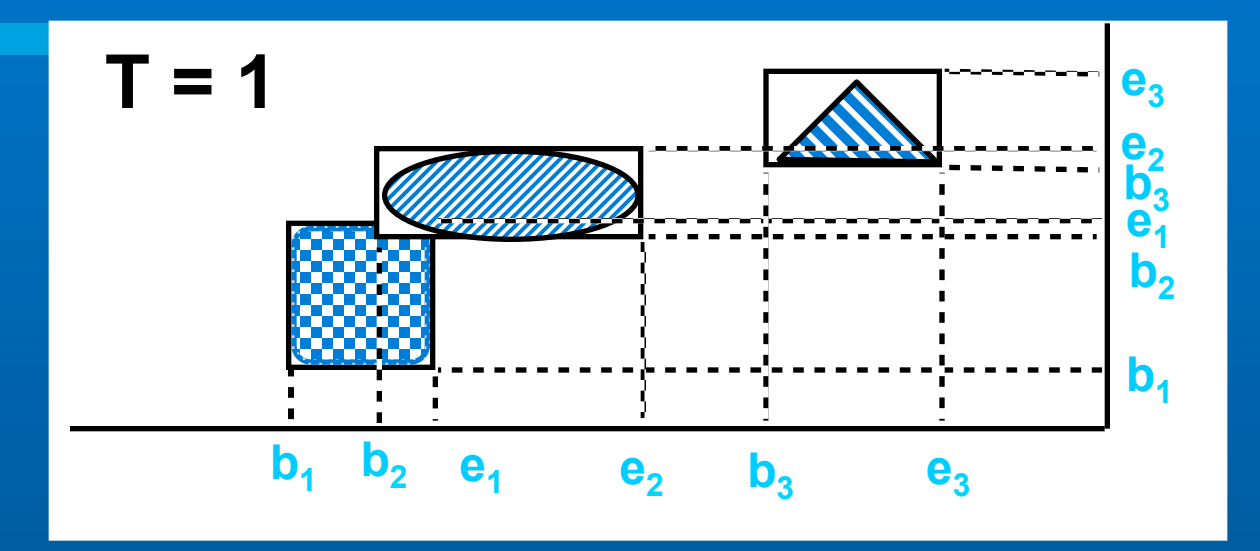

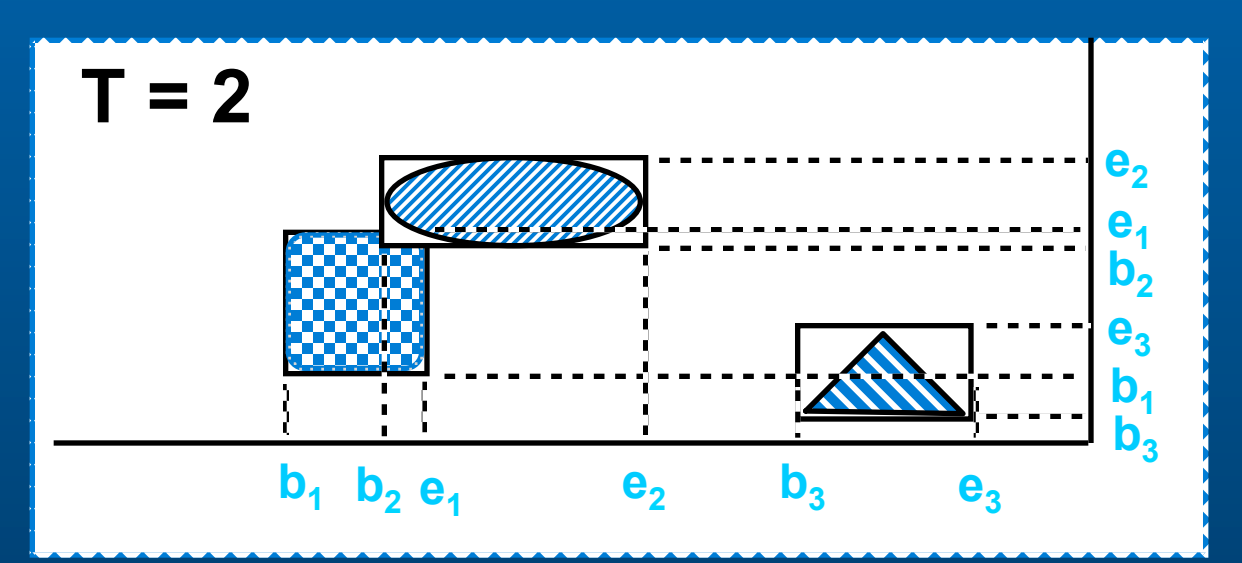

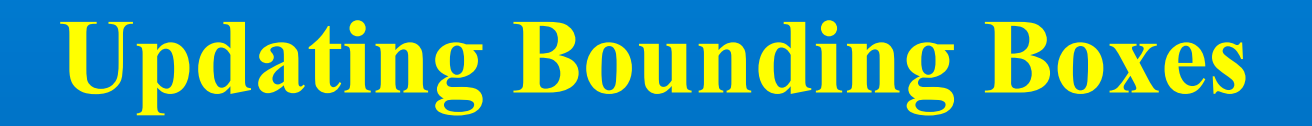

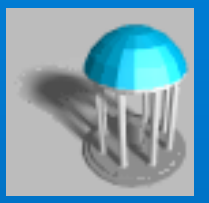

**Coherence** (greedy algorithm)

**Convexity properties (geometric** properties of convex polytopes)

**• Nearly constant time**, if the motion is relatively "small"

**Collision and Proximity Queries** 

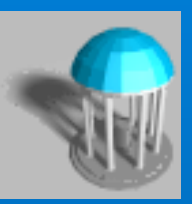

# *Dinesh Manocha*

# *(based on slides from Ming Lin)*

# **Methods for General Models**

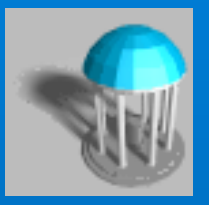

- **e** Decompose into convex pieces, and take **minimum over all pairs of pieces:** 
	- **Optimal (minimal) model decomposition is NP-hard.**
	- **Approximation algorithms exist for closed solids, but what about a list of triangles?**
- **e** Collection of triangles/polygons:
	- **n\*m pairs of triangles brute force expensive**
	- **Hierarchical representations used to accelerate minimum finding**

# **Hierarchical Representations**

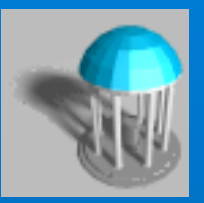

### **e** Two Common Types:

- **Bounding volume hierarchies trees of spheres, ellipses, cubes, axis-aligned bounding boxes (AABBs), oriented bounding boxes (OBBs), K-dop, SSV, etc.**
- **Spatial decomposition BSP, K-d trees, octrees, MSP tree, Rtrees, grids/cells, space-time bounds, etc.**
- l **Do very well in** "**rejection tests**"**, when objects are far apart**
- **Performance may slow down, when the two objects are in close proximity and can have multiple contacts**

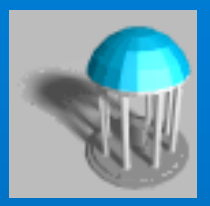

## *BVH: SP:*

- Object centric  **Space centric**
- Spatial redundancy Object redundancy

- 
- 

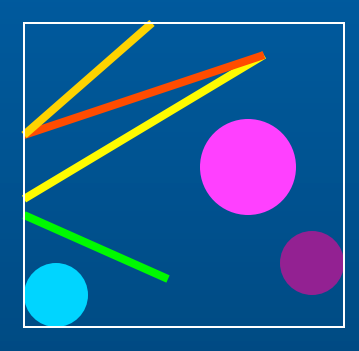

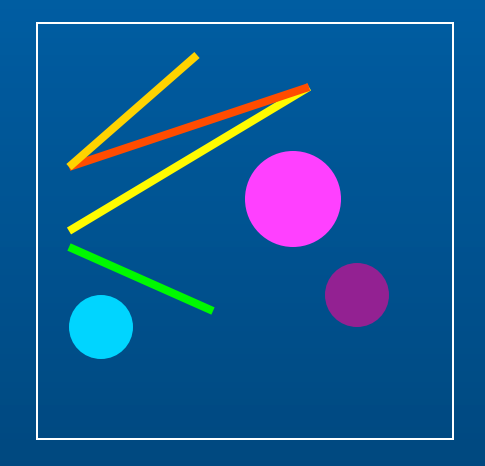

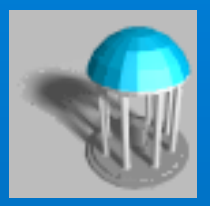

## *BVH: SP:*

- Object centric  **Space centric**
- Spatial redundancy Object redundancy

- 
- 

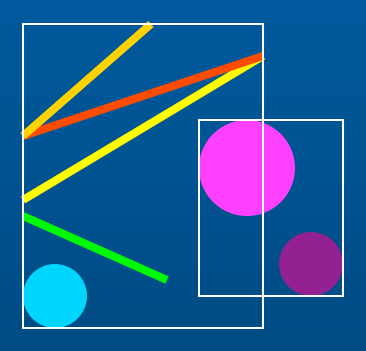

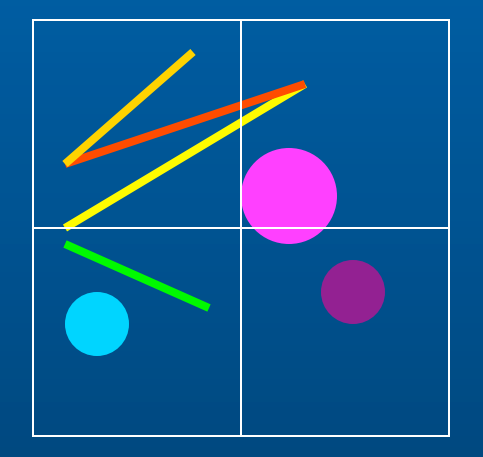

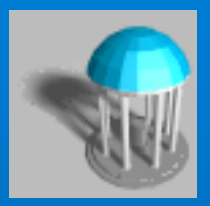

## *BVH: SP:*

- Object centric  **Space centric**
- Spatial redundancy Object redundancy

- 
- 

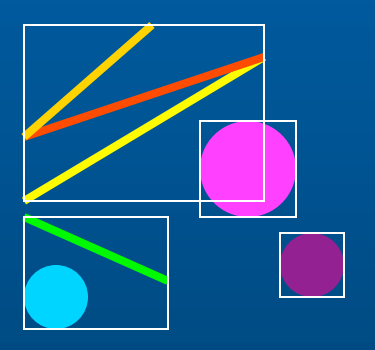

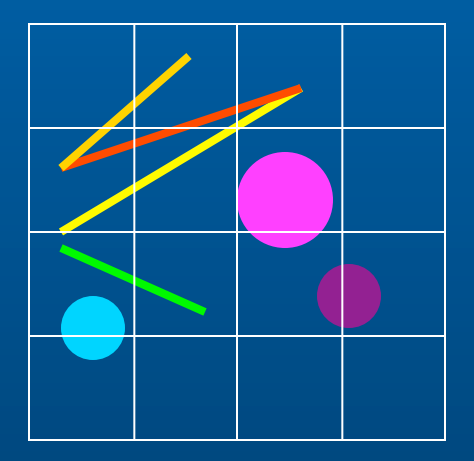

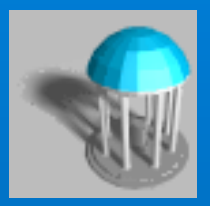

## *BVH: SP:*

- Object centric  **Space centric**
- Spatial redundancy Object redundancy

- 
- 

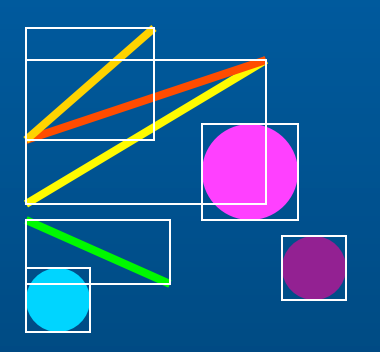

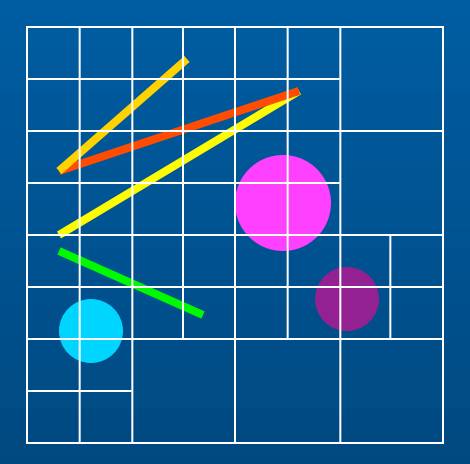

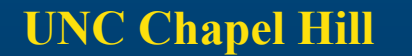

## **Spatial Data Structures & Subdivision**

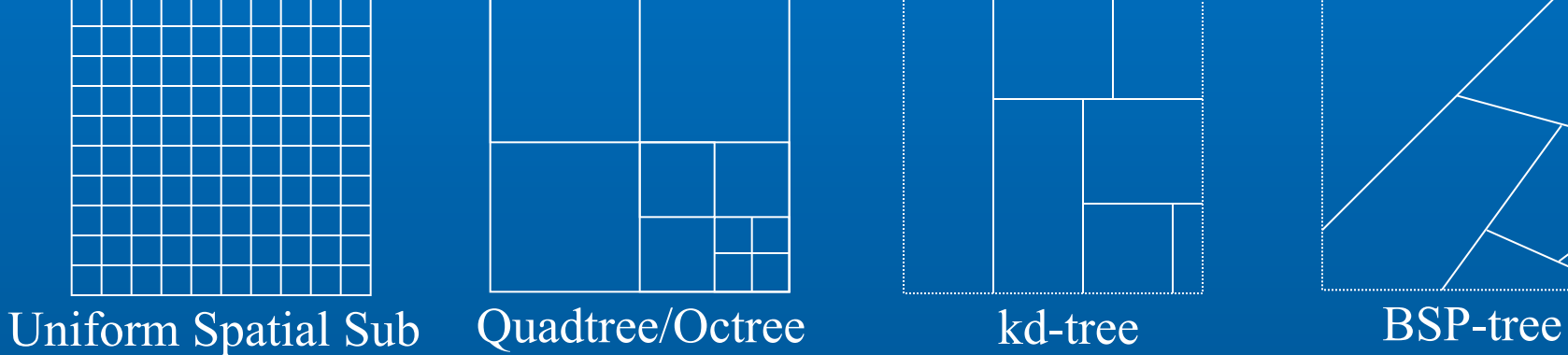

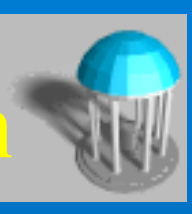

# **Uniform Spatial Subdivision**

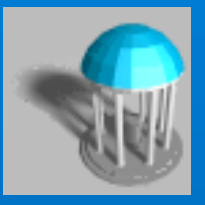

- **Decompose the objects (the entire simulated environment) into identical cells arranged in a fixed, regular grids (equal size boxes or voxels)**
- **To represent an object, only need to decide which cells are occupied. To perform collision detection, check if any cell is occupied by two object**
- **Example 1** Storage: to represent an object at resolution of *n* voxels **per dimension requires upto** *n3* **cells**
- l **Accuracy: solids can only be** "**approximated**"

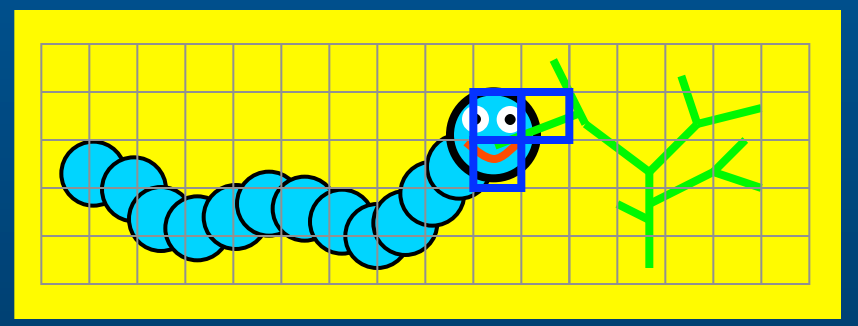

# **Bounding Volume Hierarchies**

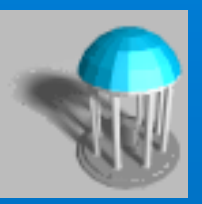

### **• Model Hierarchy:**

- **each node has a simple volume that bounds a set of triangles**
- **children contain volumes that each bound a different portion of the parent**'**s triangles**
- **The leaves of the hierarchy usually contain individual triangles**

### **• A binary bounding volume hierarchy:**

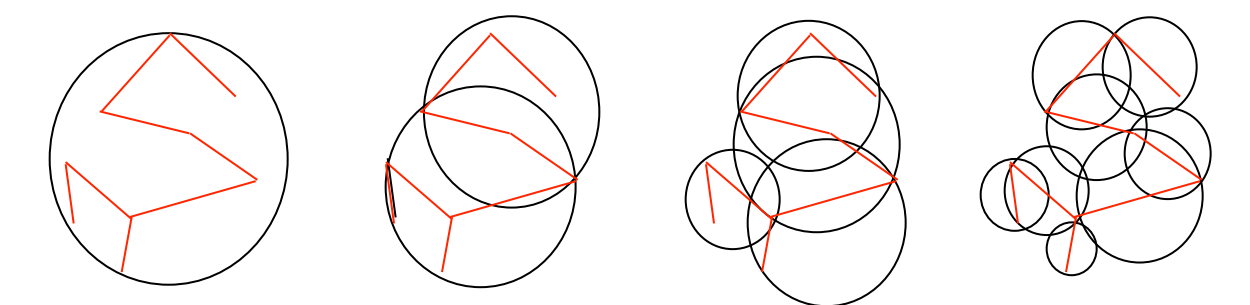

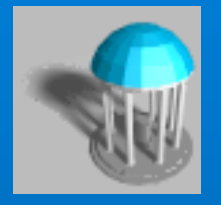

# **Type of Bounding Volumes**

- l **Spheres**
- **e** Ellipsoids
- **e Axis-Aligned Bounding Boxes (AABB)**
- **Oriented Bounding Boxes (OBBs)**
- **e** Convex Hulls
- l *k***-Discrete Orientation Polytopes (***k***-dop)**
- **Spherical Shells**
- **e** Swept-Sphere Volumes (SSVs)
	- **Point Swetp Spheres (PSS)**
	- **Line Swept Spheres (LSS)**
	- **Rectangle Swept Spheres (RSS)**
	- **Triangle Swept Spheres (TSS)**

# **BVH-Based Collision Detection**

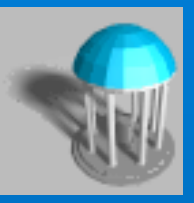

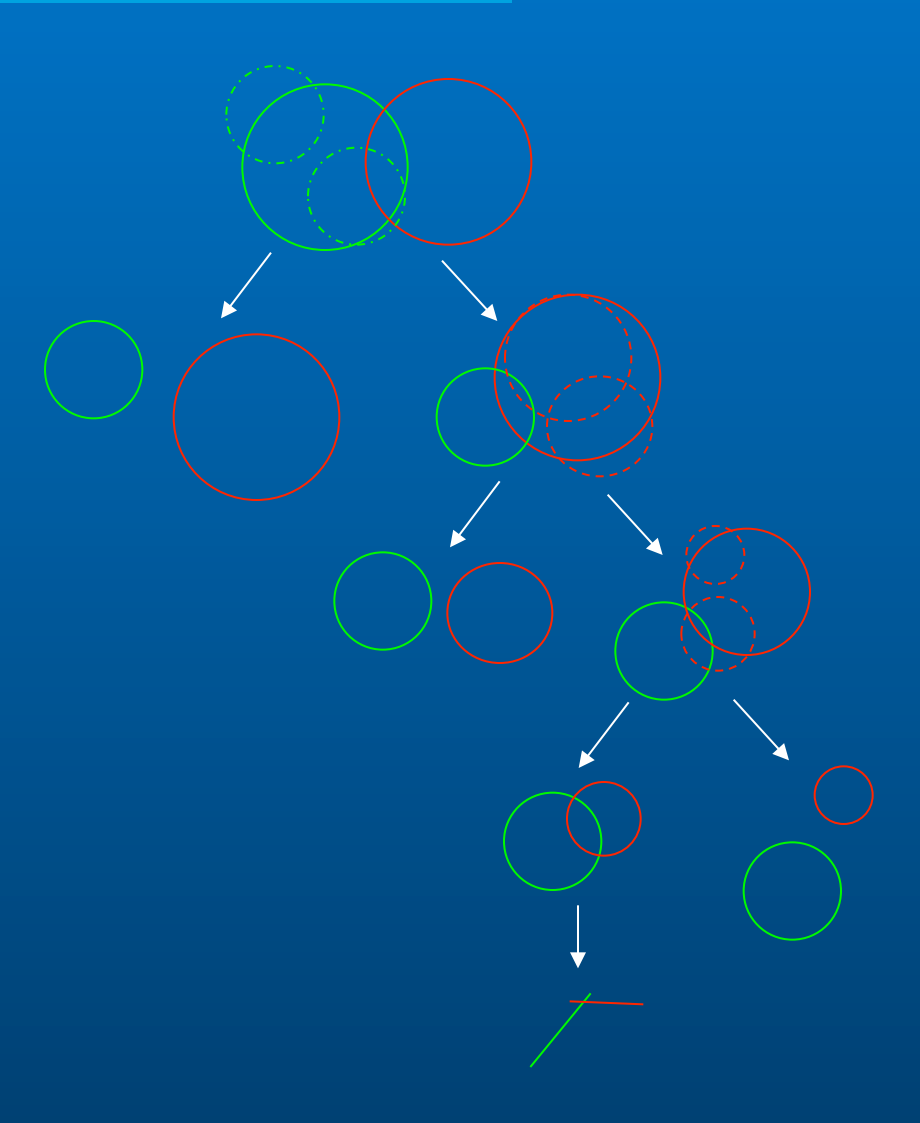

# **Collision Detection using BVH**

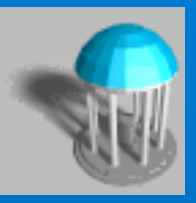

- **1. Check for collision between two parent nodes (starting from the roots of two given trees)**
- **2. If there is no interference between two parents,**
- **3. Then stop and report** "**no collision**"
- **4. Else All children of one parent node are checked against all children of the other node**
- **5. If there is a collision between the children**
- **6. Then If at leave nodes**
- **7. Then report** "**collision**"
- **8. Else go to Step 4**
- **9. Else stop and report** "**no collision**"

# **Evaluating Bounding Volume Hierarchies**

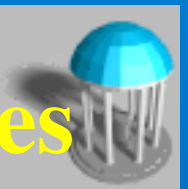

### **Cost Function:**

 $F = N_u \times C_u + N_{bv} \times C_{bv} + N_p \times C_p$ *F***: total cost function for interference detection** *N*<sub>*i*</sub>: no. of bounding volumes updated *Cu***: cost of updating a bounding volume,**  $N_{hv}$ : **no. of bounding volume pair overlap tests** *C<sub>bv</sub>*: cost of overlap test between 2 BVs *N<sub>n</sub>*: no. of primitive pairs tested for interference *Cp***: cost of testing 2 primitives for interference**

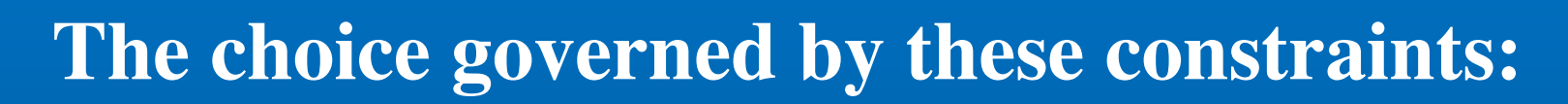

- **It should fit the original model as tightly as possible (to lower**  $N_{bv}$  **and**  $N_p$ **)**
- **Testing two such volumes for overlap should be as fast as possible (to lower**  $C_{bw}$ **)**
- **It should require the BV updates as infrequently**  as possible (to lower  $N_{\mu}$ )

# **Observations**

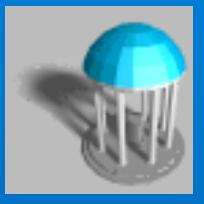

- l **Simple primitives (spheres, AABBs, etc.) do very well with respect to the second constraint. But they cannot fit some long skinny primitives tightly.**
- **More complex primitives (minimal ellipsoids, OBBs, etc.) provide tight fits, but checking for overlap between them is relatively expensive.**
- **lacktriangleright Cost of BV updates needs to be considered.**

# **Trade-off in Choosing BV**' **s**

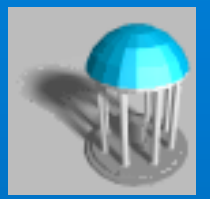

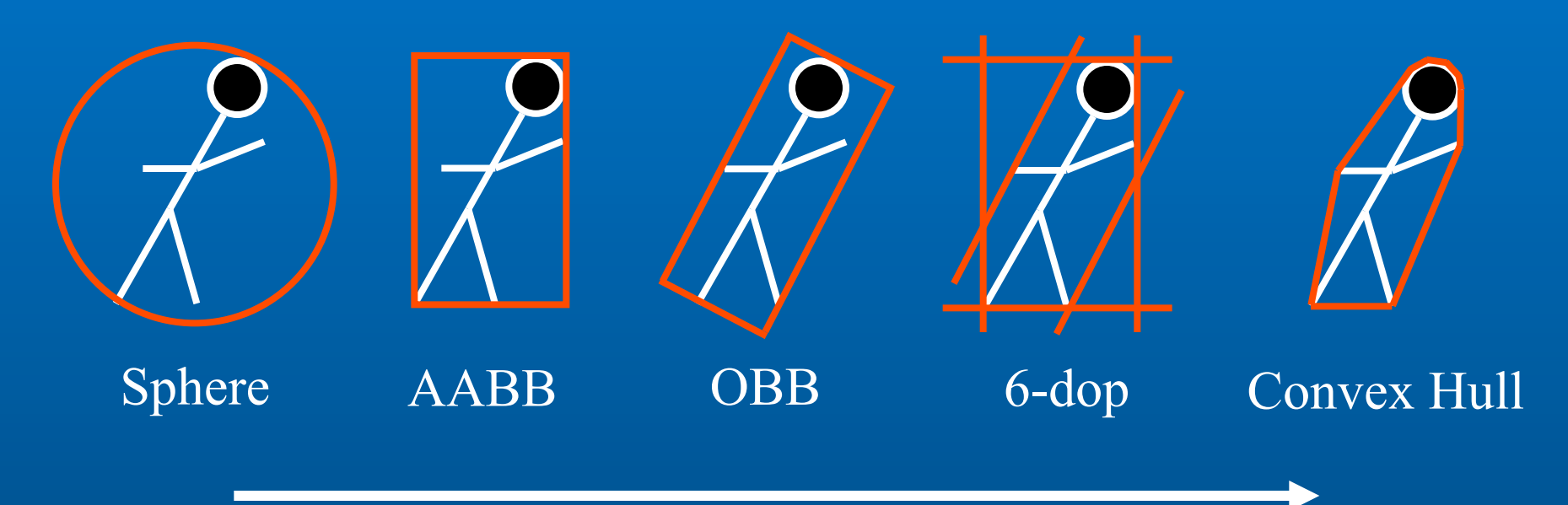

### **increasing complexity & tightness of fit**

### **decreasing cost of (overlap tests + BV update)**

# **Building Hierarchies**

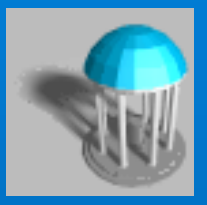

**• Choices of Bounding Volumes** – **cost function & constraints**

**• Top-Down vs. Bottum-up** – **speed vs. fitting** 

**• Depth vs. breadth** – **branching factors** 

**• Splitting factors** 

– **where & how**